## **Corrigé du TP n° 3**

**Sujet :** *Le but du TP est de calculer le logarithme de 2 (intégrale de 1/x entre 1 et 2) par la méthode des rectangles.*

## **1. Première partie : Présentation de l'algorithme**

On a vu la semaine précédente (avec CaRMetal) qu'une intégrale est, d'une certaine manière, une somme, dont les termes sont du type f(x)×dx : En considérant ces termes comme les aires de rectangles de hauteur f(x) et de largeur dx, l'intégrale est approchée par l'aire de l'histogramme ainsi formé. Graphiquement, cela revient à approcher l'aire sous l'hyperbole (en bleu) par celle des rectangles (en rouge). D'où le nom de méthode des rectangles :

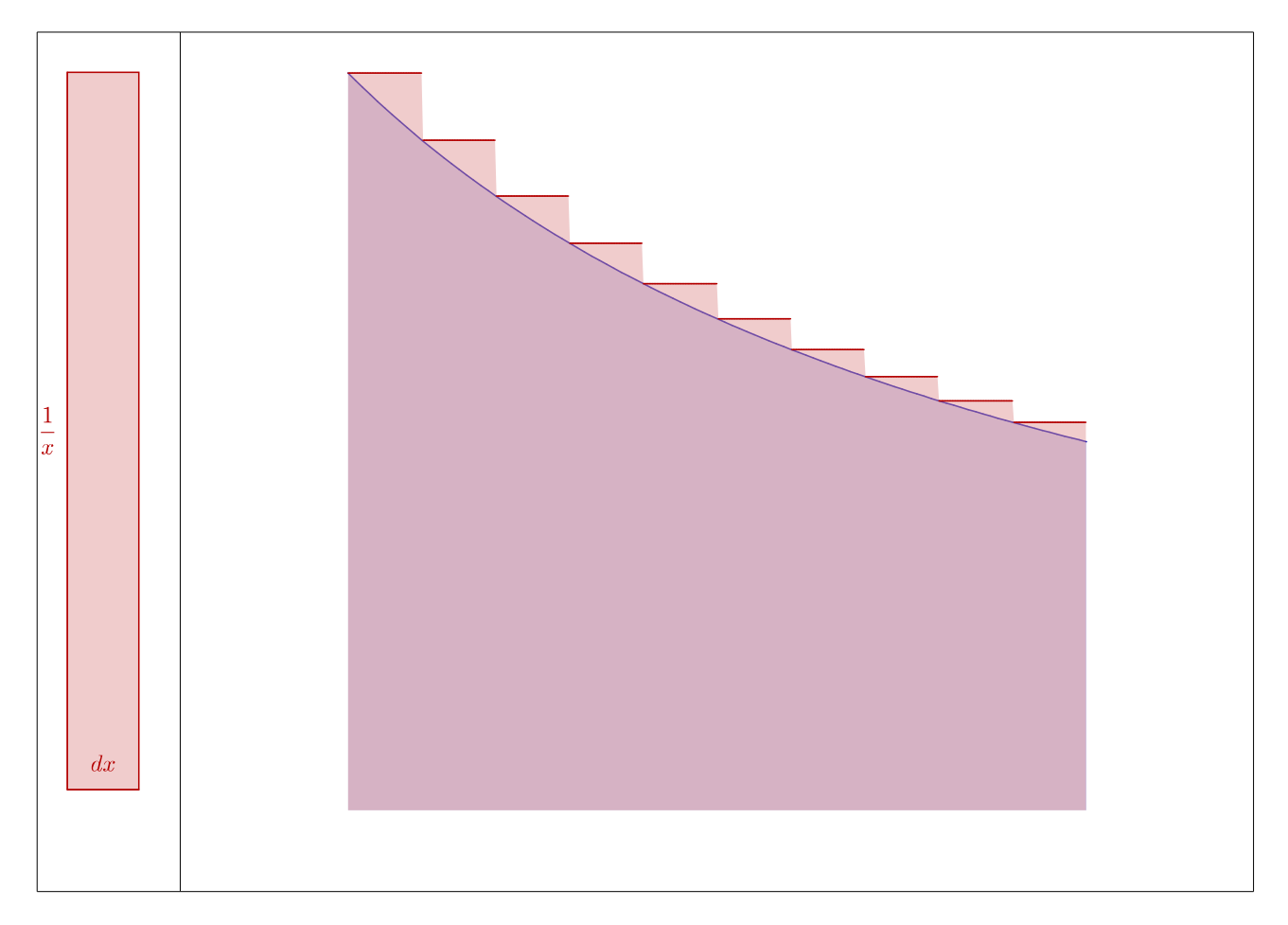

En effet chaque rectangle constituant l'histogramme a la même (petite) largeur notée dx, et une hauteur égale à f(x), x étant l'abscisse des points du bord gauche du rectangle. L'aire d'un rectangle est donc f(x) dx (largeur  $\times$  hauteur) et l'aire de l'histogramme est égale à la somme des f(x) $\times$ dx.

La variable dx est en réalité une constante, dans cette partie du TP. Elle contient par exemple 0,01. Les variables x et ∫ par contre vont être augmentées par petits incréments, la première, par pas de dx jusqu'à ce qu'elle dépasse 2, la seconde, par pas de dx/x puisqu'elle est destinée, à terme, à contenir la somme des dx/x.

- On calcule l'intégrale de  $1/x$  donc  $f(x) \times dx = dx/x$  dans ce cas.
- On calcule l'intégrale pour x allant de 1 à 2 donc la valeur de départ de x est 1
- et on arrête le calcul dès que x a dépassé 2 (borne supérieure de l'intégrale).
- Au départ (quand x =2), la somme ∫ est initialisée à 0.

L'algorithme, décrit avec [Sofus,](https://alainbusser.github.io/Sofus/Sofus_fr.html) est donc assez court, même agrémenté d'un affichage final :

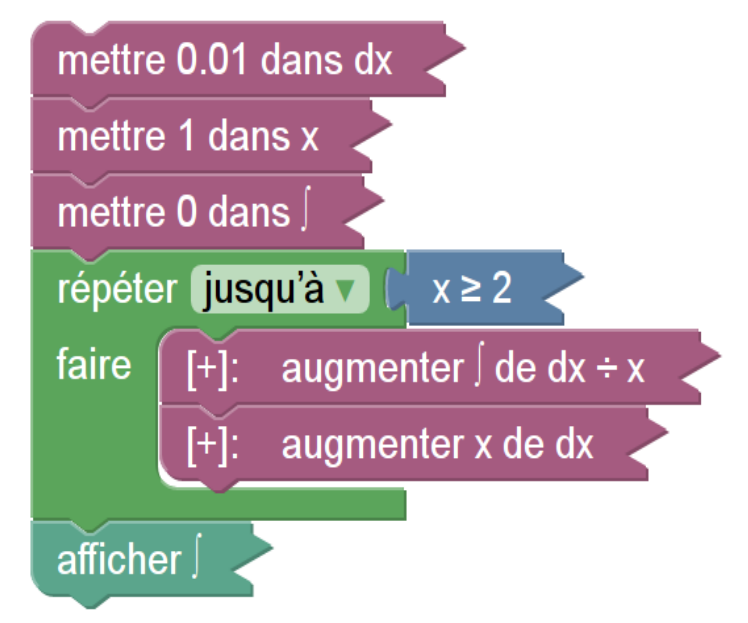

En pseudocode, en notant S la variable contenant, à la fin, la valeur approchée de l'intégrale, on a ceci :

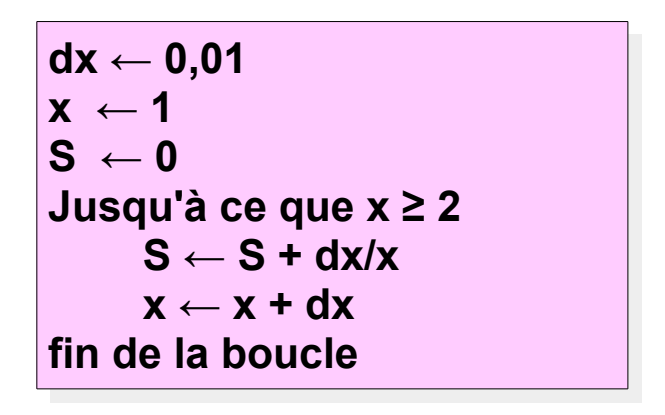

Pour la programmation de l'algorithme, c'est en général le langage Python qui a été choisi. Le script donne (en Python 3.6) :

$$
dx = 0.01
$$
  
\nx = 1  
\nS = 0  
\nwhile x < 2:  
\nS = S + dx/x  
\nx = x + dx  
\nprint(S)

## **2. Seconde partie : Résultats**

Avec dx=0,01 le script Python ci-dessus donne le résultat 0.695653430481824. Comme l'exécution du script est rapide, on a le temps d'essayer avec d'autres valeurs de dx pour estimer l'influence de ces valeurs

- sur la précision de l'intégrale ;
- sur la rapidité d'exécution.

On va se concentrer ici sur la précision de l'intégrale, avec ces résultats :

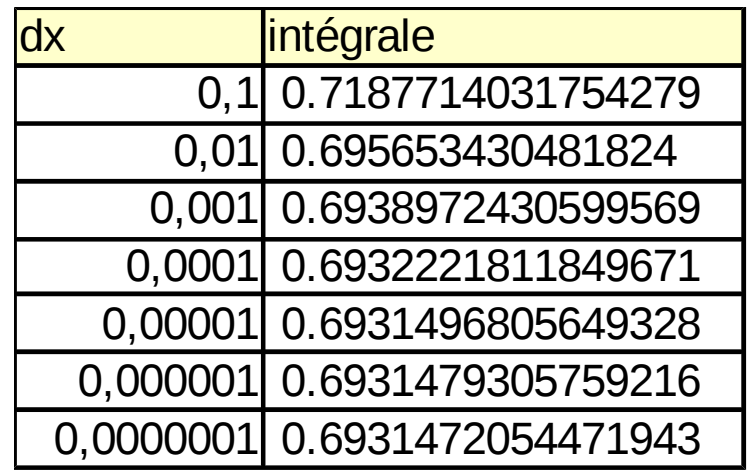

Note : Le script Python suivant a permis d'automatiser largement le remplissage du tableau :

for p in range(1,7):  
\n
$$
dx = 10**(-p)
$$
  
\n $x = 1$   
\n $S = 0$   
\nwhile x<2:  
\n $S = S + dx/x$   
\n $x = x+d x$   
\nprint(dx, ", ", S)

## **3. Conclusion**

On constate que, plus dx est petit, et plus l'intégrale est calculée avec précision. En effet la calculatrice affiche pour ln(2) le nombre 0,6931472 qui correspond à la valeur affichée pour  $dx=0,0000001$  $dx=0,0000001$ : Ce choix<sup>1</sup> de dx donne un résultat à 7 décimales près.

Par contre pour dx=0,0000001 la boucle est parcourue 10 millions de fois ce qui prend du temps : Pour calculer une intégrale par la méthode des rectangles il y a un compromis à faire entre précision et rapidité.

La méthode des rectangles est facile à programmer et permet d'imaginer que, lorsque dx tend vers 0, la somme tend vers une limite connue :  $\int_1^2 \frac{dx}{x}$ <sup>12</sup>/<sub>x</sub> =ln(2)−ln(1)=ln(2)−0=ln(2) . La méthode des rectangles permet de calculer la valeur approchée d'une intégrale même lorsqu'on ne connaît pas de primitive de la fonction à intégrer.

Enfin elle donne un sens à la notation de l'intégrale et à l'énoncé « somme de f(x) dx » pour désigner celle-ci.

Une façon possible d'améliorer l'algorithme serait d'admettre la possibilité que dx soit variable (tout en restant petit) : On parle alors de méthodes à pas variable, l'une des plus connues étant celle de Gauss.

<span id="page-4-0"></span><sup>1</sup> Qui est celui de la calculatrice Ti 82 stat fr